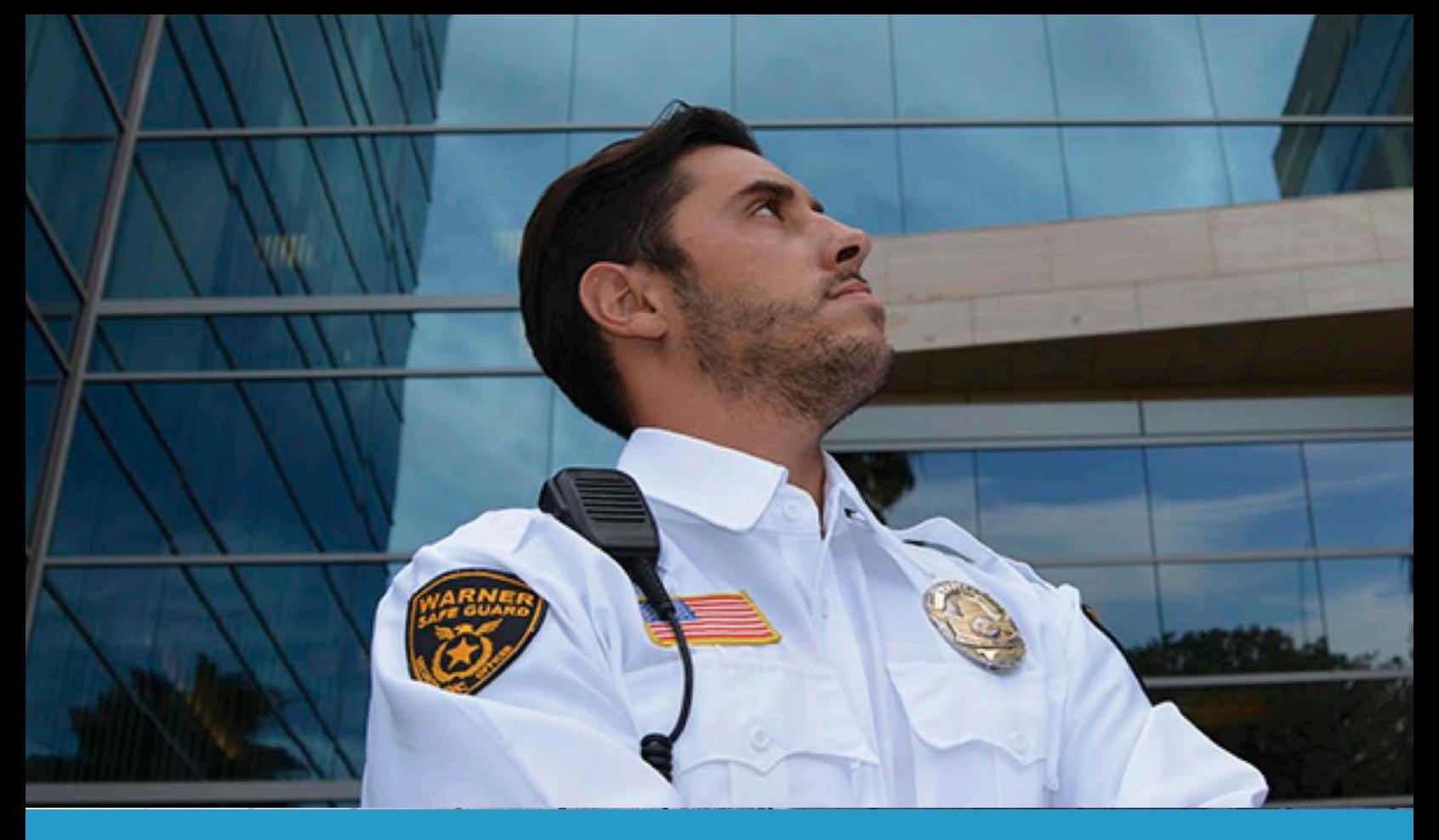

# ADVANCED MOBILE SAFETY SOLUTION

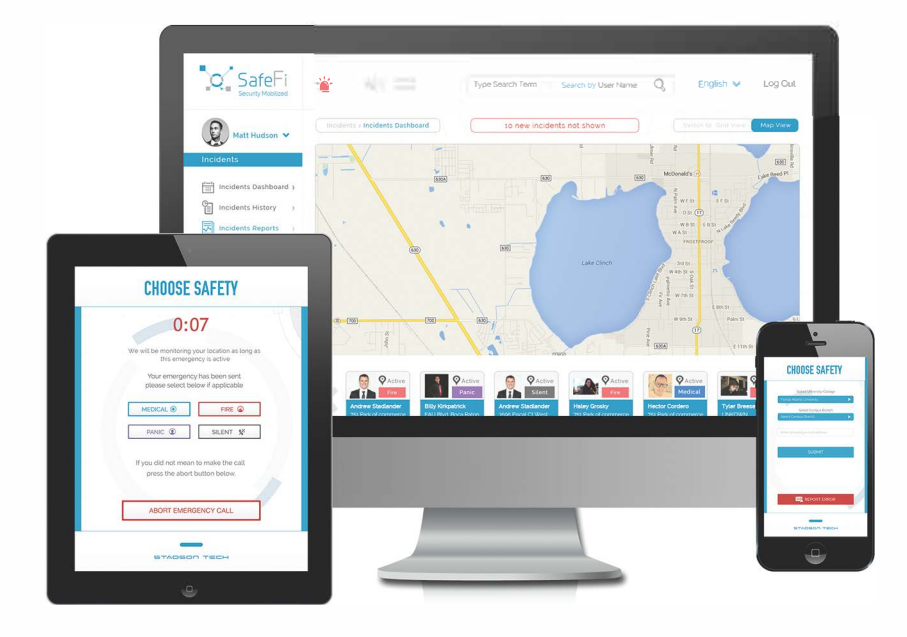

# SafeFi **SAFE** Security Solutions

SafeFi is a safety application that can be utilized in any dangerous or uncomfortable situation to alert other's that they are in need of help. SafeFi is able to send and receive crucial information to your organization or campus immediately. Whether via a phone call, email, SMS or push notification, SafeFi delivers crucial information the fastest way possible.

Once an organization chooses to integrate the SafeFi solution, the members of the organization can download SafeFi via Apple Store or Google Play. It will link them to the appropriate manager, supervisor or security designee defined by the organization.

# **Why SafeFi?**

## Just a few reasons why SafeFi is needed for your organization!

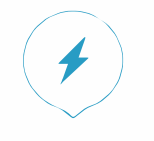

#### **Fastest Solution**

Receive an incident alert in the fastest way possible.

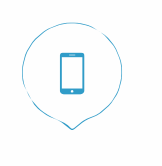

**Immediate Activa ttion**  Launch an alert even when the phone is locked

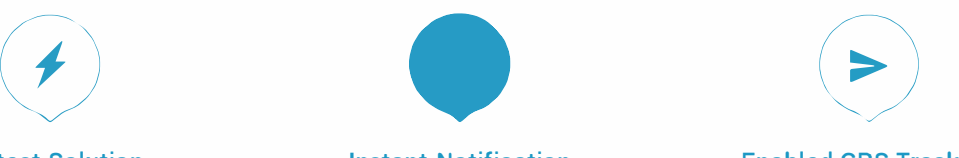

**Instant Notification** 

Emergency contacts are notified via SMS and Emaiol instantly. Receive Push Notifications via SMS and Email.

#### **Enabled GPS Tracking**

Instantly view where the incident was initiated and keep track of the users movements

**Security Mobilized** 

SafeFi

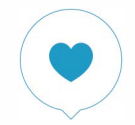

#### **Vital Information**

View the full profile and safety data to provide specific help

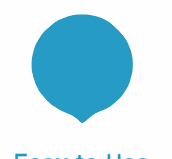

#### **Easy to Use**

With a few steps you can set up everything to protect your staff and/or personnel.

# TO STAY CONNECTED AND INFORMED

## **SafeFi Highlighted Features**

**SafeFi provides some of the most exclusive features** 

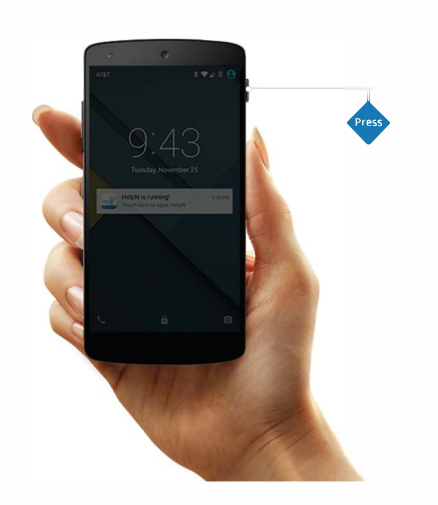

### **SNAPP Technology**

It is the ability of SafeFi to start an emergency alert by repeatedly pressing the power button of your smart device. It's that easy!

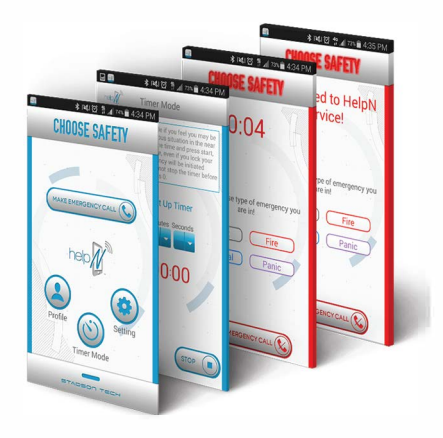

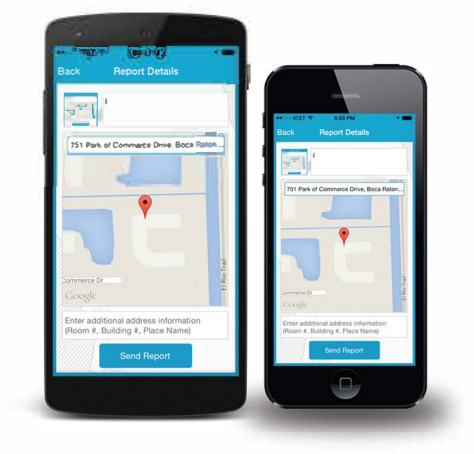

### **Timer Mode**

Allows users to auto start an alert after a certain period of time. If the Timer Mode is not stopped before the timer hits 0, an emergency alert will automatically be sent.

### **Report Incident**

The report incident page allows users to report any suspicious and/or unusual activity. Take a picture, specify location and send detailed infomaton in the report .